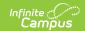

## Summer Withdrawal Extract (Rhode Island)

Last Modified on 03/11/2024 8:45 am CDT

Generate the Summer Withdrawal Extract | Summer Withdrawal Extract Layout

Tool Search: Enrollment Census

The Summer Withdrawal Extract collects all students who withdrew during the summer, those with an Enrollment Status of W in State Reporting Fields of the students' enrollments.

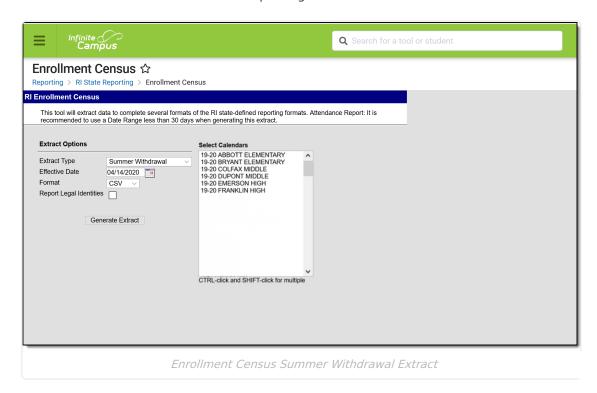

Read - Generate the Enrollment Census Reports.

Write - N/A

Add - N/A

Delete - N/A

For more information about Tool Rights and how they function, see the Tool Rights article.

## **Generate the Summer Withdrawal Extract**

- 1. Select **Summer Withdrawal** from the **Extract Type** dropdown list.
- 2. Enter an **Effective Date** in *mmddyyyy* format or by clicking the calendar icon and selecting
- 3. Select the Format in which the report should generate. Options are CSV and HTML.

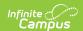

- 4. If the student's legal name and gender information should report from the Protected Identity Information area, mark the **Report Legal Identities** checkbox.
- 5. Click **Generate Extract** to generate the report.

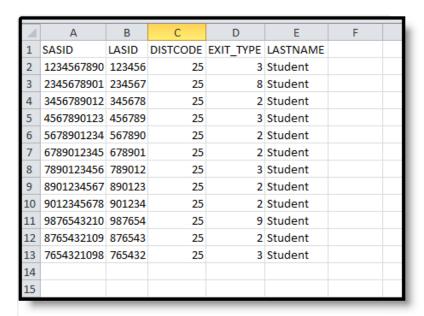

Summer Withdrawal Extract - CSV Format

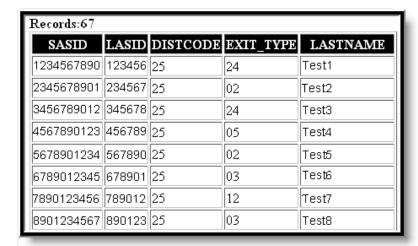

Summer Withdrawal Extract - HTML Format

## **Summer Withdrawal Extract Layout**

| Element<br>Name | Description                                       | Campus Location                                                        |
|-----------------|---------------------------------------------------|------------------------------------------------------------------------|
| SASID           | The state-assigned student identification number. | Census > People > Demographics > Person Identifiers > Student State ID |
|                 | Numeric, 10 digits                                | Person.stateID                                                         |

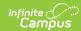

| Element<br>Name | Description                                                                                                    | Campus Location                                                                                                    |
|-----------------|----------------------------------------------------------------------------------------------------|----------------------------------------------------------------------------------------------------|
| LASID           | The locally-assigned student identification number.  Numeric, 16 digits                                                                                                    | Census > People > Demographics > Person Identifiers > Local Student Number  Person.studentNumber                                                                    |
| DISTCODE        | The district reporting enrollment information for the student.  Numeric, 2 digits                                                                                                    | Student Information > General > Enrollments > State Reporting Fields > Resident District  Enrollment.residentDistrict                                               |
| EXIT_TYPE       | The code attached to the student's exit from enrollment. See options in the following table.  Alphanumeric, 2 characters                                                                                    | Student Information > General > Enrollments > Exit/Withdrawal Type  Enrollment.exitWithdrawalType                                                                   |
| LASTNAME        | The student's last name.  When the Report Student Legal Identities checkbox is marked, the student's Legal Last Name reports if a Legal Last Name is entered for that student.  Alphanumeric, 40 characters | Census > People > Demographics > Person Information > Last Name  Identity.lastName  Census > People > Identities > Protected Identity Information > Legal Last Name |
|                 |                                                                                                    | Identity.legalLastName                                                                                                    |